**Как часть пользователей выпустить в интернет через второго провайдера?**

Два провайдера (два WAN ) и одна локальная сеть (один LAN)

## **1. Разделить сеть на две подсети**

Для расчета воспользуйтесь бесплатной программой **LanCalculator**

## **Пример:**

Автор:

Сеть 192.168.0.0/ 24 ( 255.255.255.0 ) Число хостов 254

Делим на две подсети:

192.168.0.0/25 ( 255.255.255.128 ) Число хостов 128 диапазон адресов 192.168.0.1 - 192.168.0. 126

192.168.0.128/25 ( 255.255.255.128 ) Число хостов 126 диапазон адресов 192.168.0.129 - 192.168.0.

## **www.thin.kiev.ua - Чаcть пользователей "выпустить" в интернет через второго провайдера PfSense**

Автор: 09.02.12 12:06 - Последнее обновление 09.02.12 12:37

254

## **Назначить каждой подсети алиас**

**2.** Создадим **Aliases** для группы IP адресов (можно указать подсеть) которым мы разрешим выход в интернет:

Идем в: Firewall > Aliases > **+**

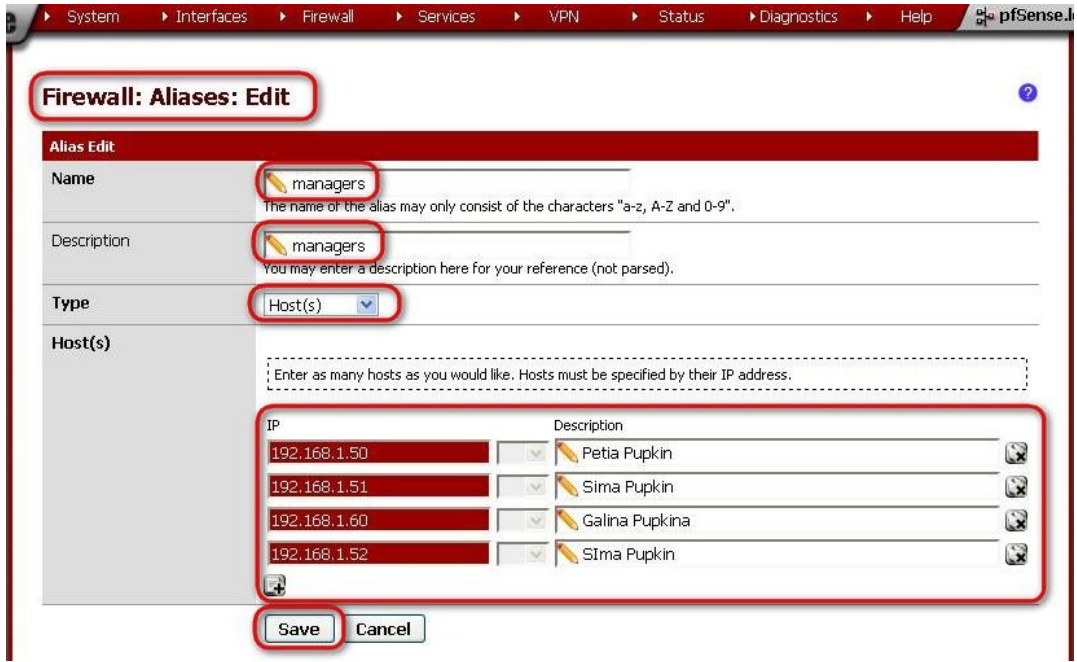

Автор: 09.02.12 12:06 - Последнее обновление 09.02.12 12:37

3. Создать для каждой подсети (алиаса) правило, указав в Advanced features > Gatewa y WAN 1 или WAN 2

Примерно так

Идем в : Firewall > Rules > Lan +

09.02.12 12:06 - Последнее обновление 09.02.12 12:37

Автор:

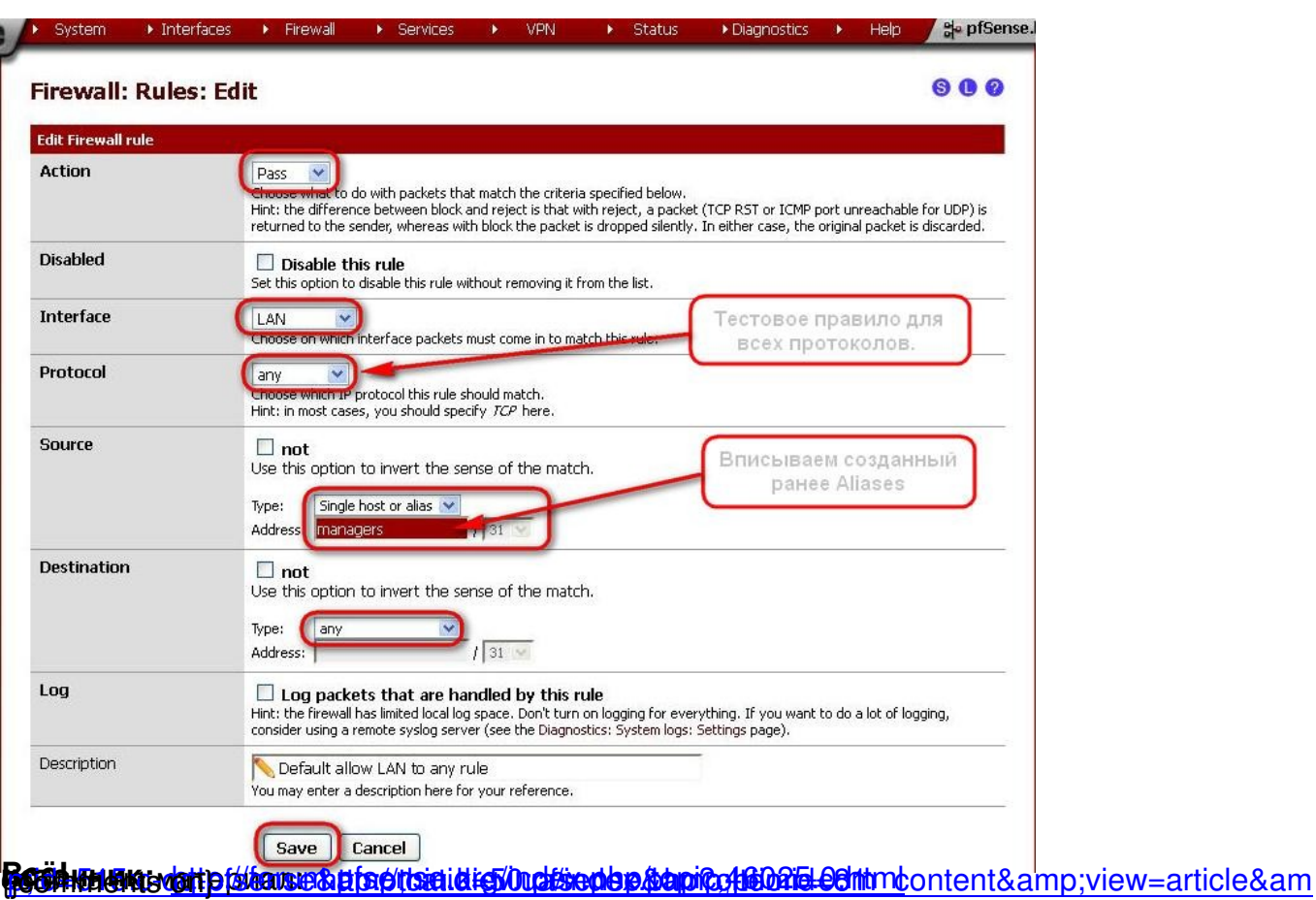